# Prof. Diego Oliveira

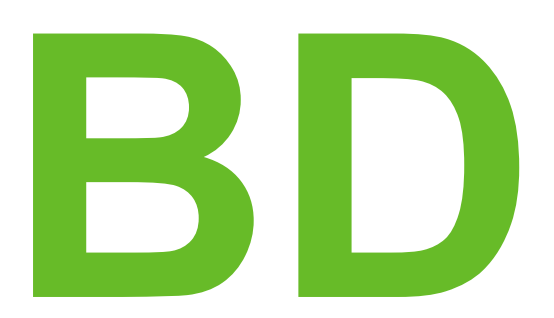

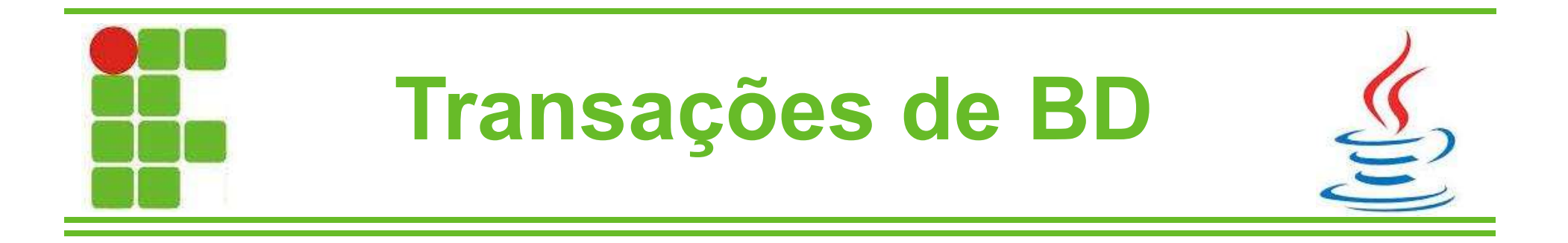

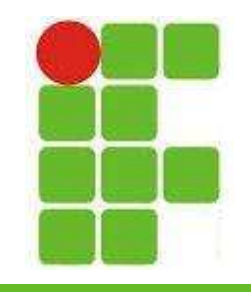

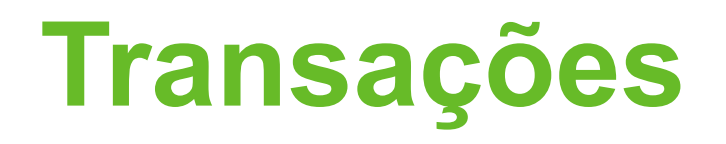

- Agora que já aprendemos a conectar ao banco de dados, precisamos saber que sempre é necessário fechar a conexão quando não vamos mais utilizá-la
- Um BD só suporta um determinado número de conexões
- Após este número, as novas conexões são recusadas

Por isso é importante fechar todas as Connection, Statement e ResultSet

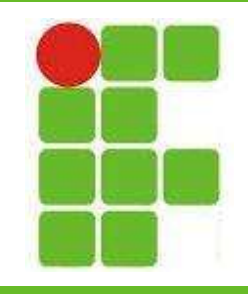

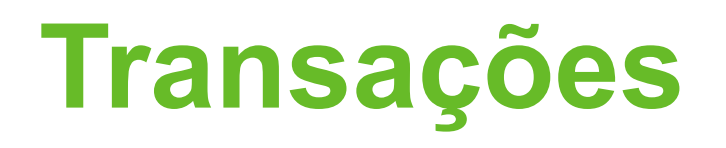

- Métodos utilizados para fechar os objetos:
	- rs.close();
		- usado para fechar um ResultSet
	- stmt.close();
		- usado para fechar um Statement
	- conn.close();
		- usado para fechar um Connection
- Sempre devemos fechar nesta ordem

• Observe que o método é o mesmo: close()

### Transações

• Exemplo:

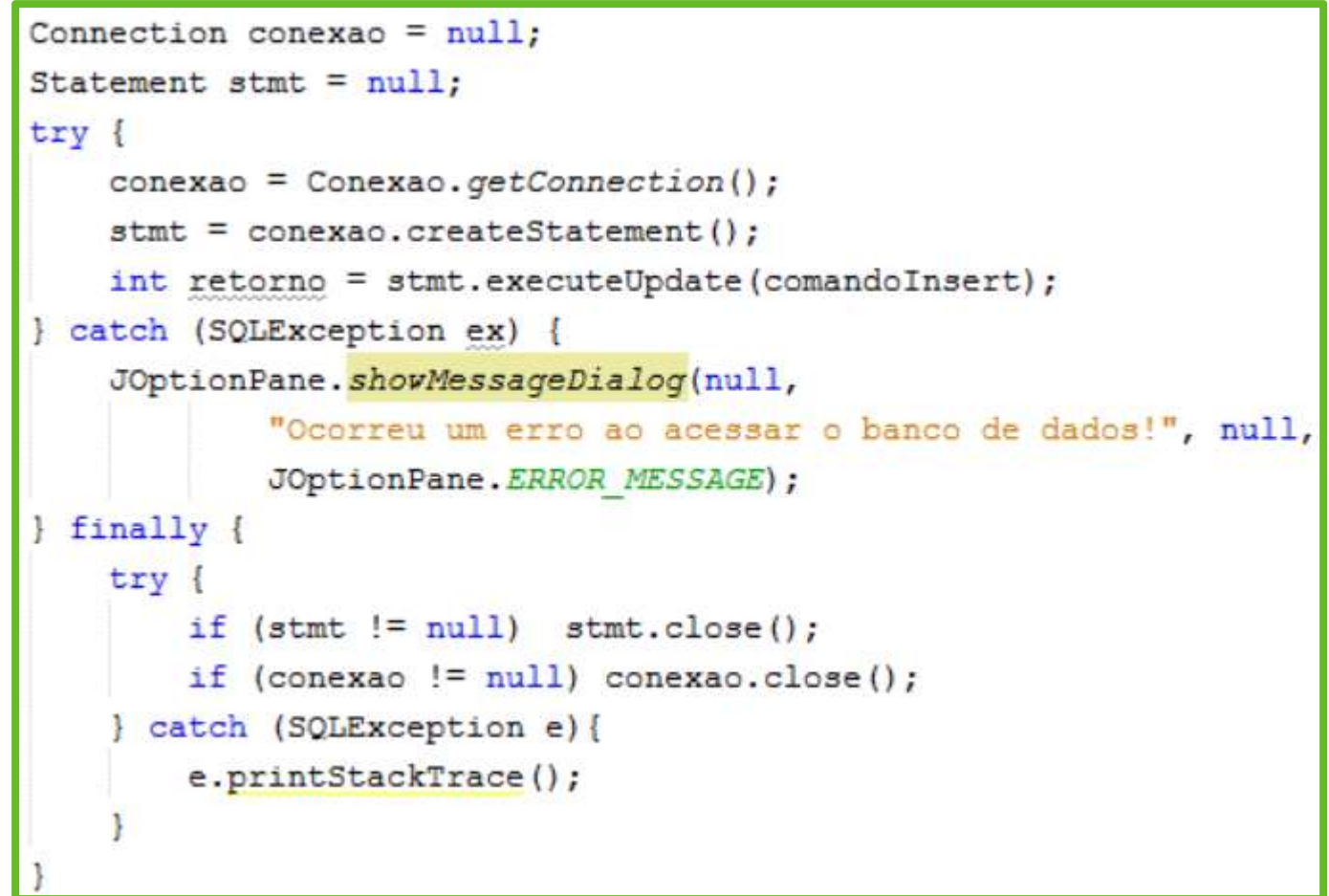

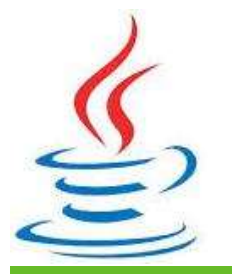

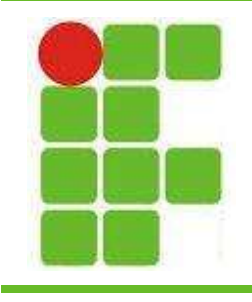

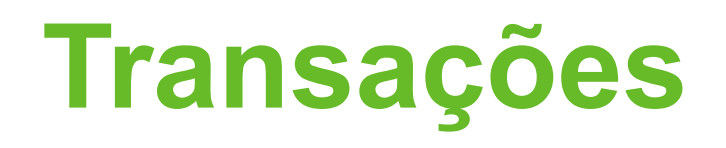

- O que são Transações?
	- são coleções de operações que desempenha uma função lógica no BD
- Uma transferência bancária de um banco A para um banco B, por exemplo
- Características das transações:
	- Atomicidade
	- Consistência
	- Isolamento
		- Durabilidade <sup>5</sup>

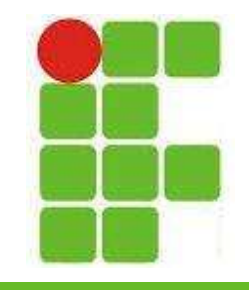

## **Transações**

- No Java os métodos responsáveis pelo gerenciamento de transações são:
	- conn.setAutoCommit(false);
	- conn.commit();
	- conn.rollback();
- O primeiro executa automaticamente o SQL
- O segundo executa manualmente
- E o terceiro comando serve para desfazer todos os comandos já executados em caso de erro em um comando da cadeia

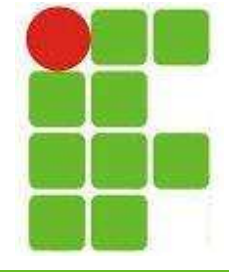

### Atividade

- Crie uma classe ContaBancaria (agencia, contaCorrente, Pessoa titular, saldo)
- Crie uma classe Pessoa (nome, idade)
- Crie uma classe Teste onde serão iniciadas 2 pessoas com saldos diferentes
- Crie as respectivas tabelas no BD
- Execute uma transferência entre as 2 pessoas com sucesso

• Execute uma com falha na última operação Mostre se os resultados foram consistentes 7

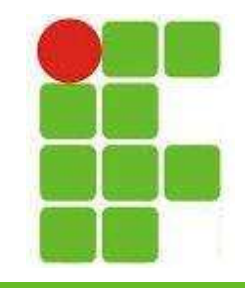

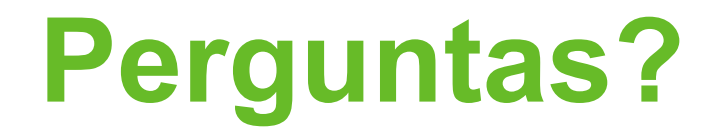

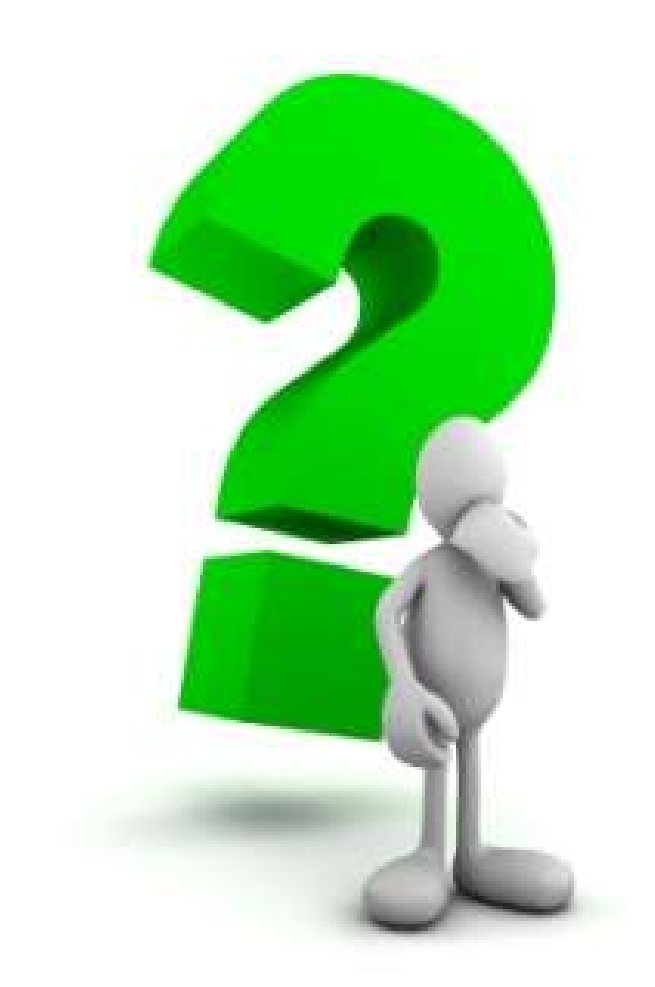

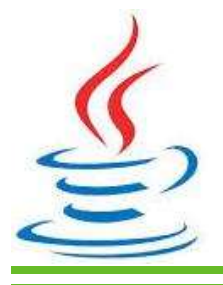

8